## Photoshop CC Tools Panel Overview

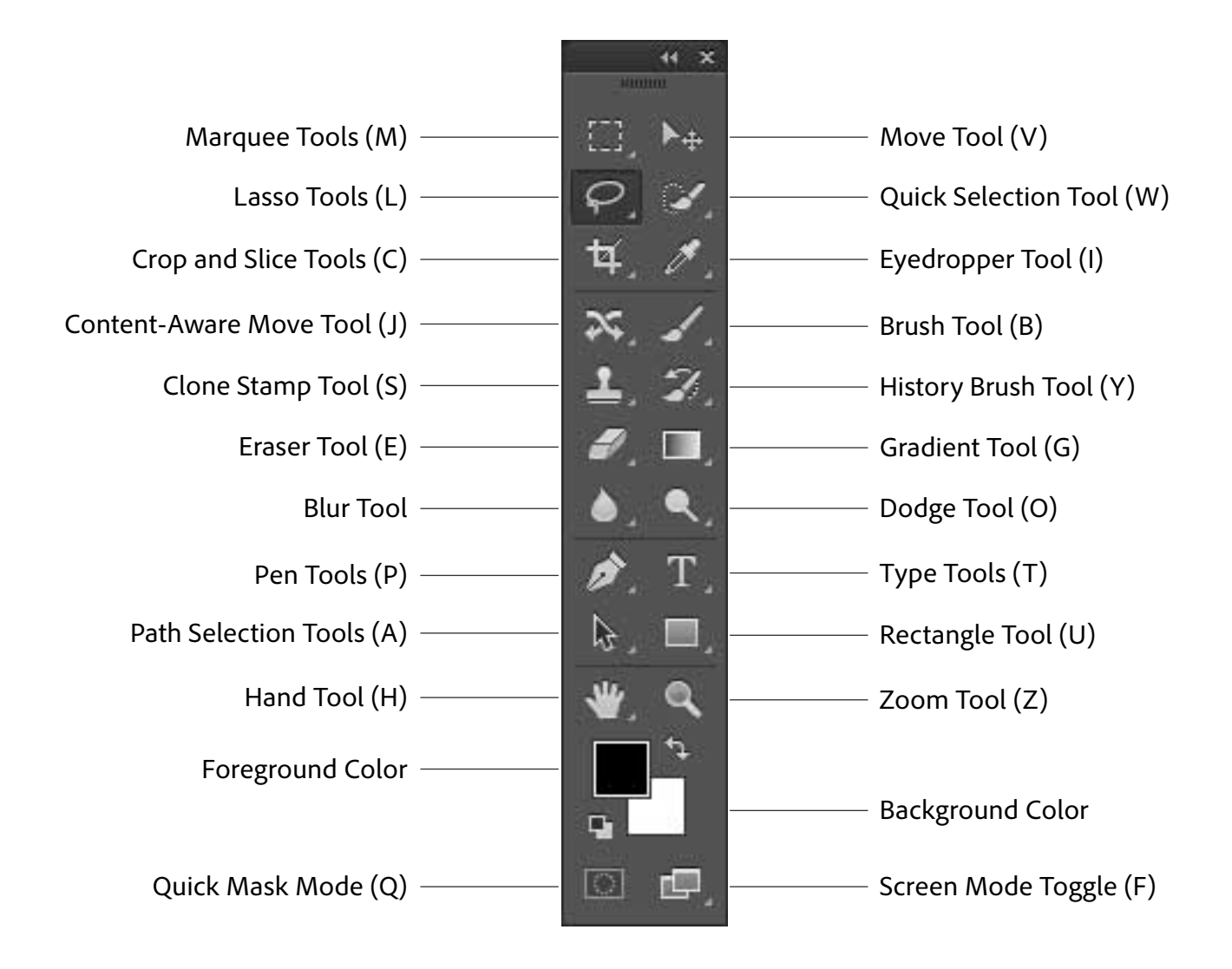

## Basic Photoshop CC Keyboard Shortcuts

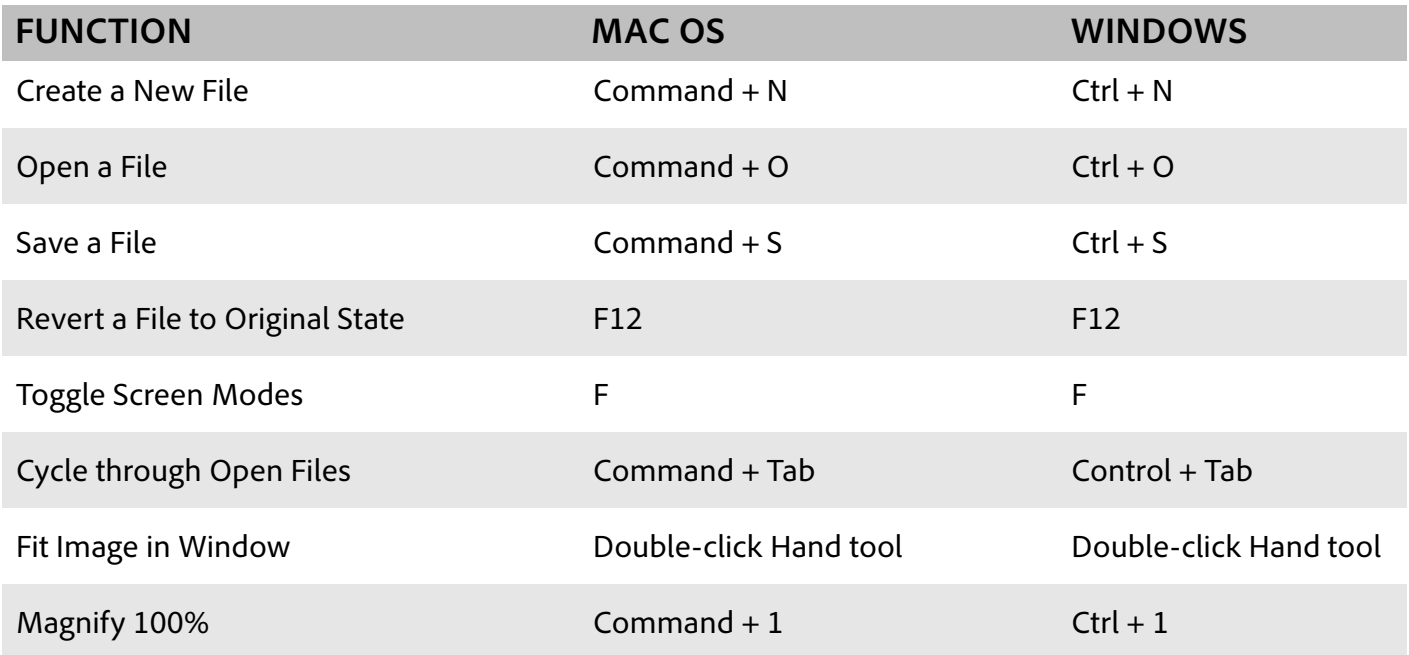

## Editing Shortcuts

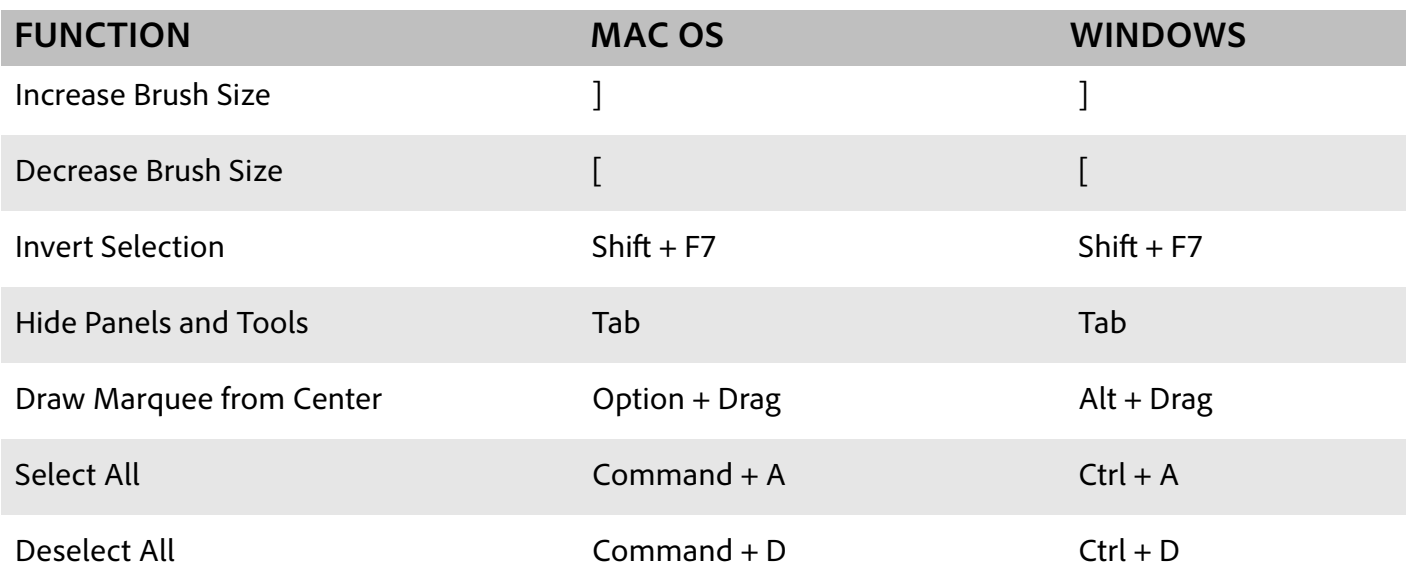

## Camera Raw Shortcuts

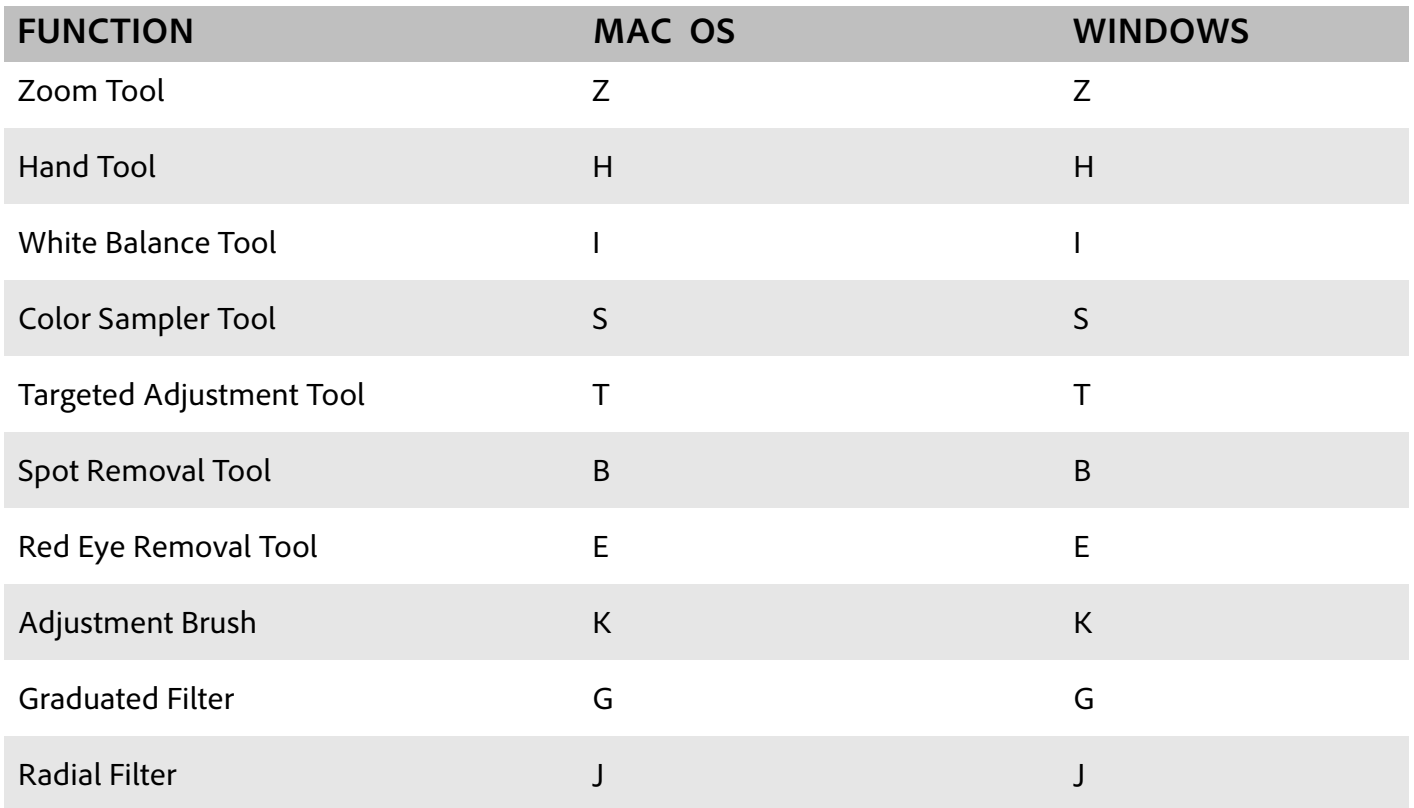